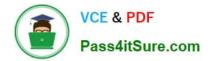

# 1Z0-1055-22<sup>Q&As</sup>

Oracle Financials Cloud: Payables 2022 Implementation Professional

# Pass Oracle 1Z0-1055-22 Exam with 100% Guarantee

Free Download Real Questions & Answers **PDF** and **VCE** file from:

https://www.pass4itsure.com/1z0-1055-22.html

100% Passing Guarantee 100% Money Back Assurance

Following Questions and Answers are all new published by Oracle Official Exam Center

Instant Download After Purchase

- 100% Money Back Guarantee
- 🔅 365 Days Free Update
- 800,000+ Satisfied Customers

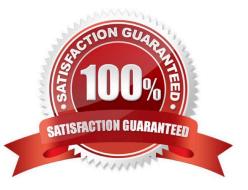

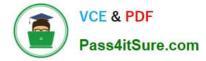

#### **QUESTION 1**

You have two business units, Vision Operations and Vision Services. How can you enable expense auditors to audit expense reports for specific business units?

A. Use segment valuesecurity rules to secure access to business units.

B. Assign the Expense Auditor Vision Operations and Expense Auditor Vision Services data roles to each Expense Auditor.

C. Assign the Expense Auditor as the owner of each business unit.

D. Assign the Expense Auditor job roles to each auditor.

Correct Answer: B

You can enable expense auditors to audit expense reports for specific business units by assigning them specific expense auditor data roles for the business units. For example, to allow an expense auditor toaudit expense reports for the Vision Operations and Vision Services business units, assign the Expense Auditor Vision Operations and Expense Auditor Vision Services data roles, respectively, to the expense auditor.

References:https://docs.oracle.com/cloud/farel8/financialscs\_gs/FAWDE/F1005004AN120 4B.ht

#### **QUESTION 2**

Which reports can show you differences between your subledger balances and general ledger balances to help you reconcile quickly?

A. Payables to Ledger Reconciliation report

- B. Payables Aging reports with the General Ledger Trial Balance report
- C. General Ledger Financial Statements and the Accounts Payable and Invoice Registers

D. Payables Trial Balance and General Ledger Trial Balance reports

Correct Answer: A

# **QUESTION 3**

What is the result of voiding a payment?

- A. A stop payment request has been initiated to the bank.
- B. A bills payable payment wascreated but is not yet matured.
- C. The payment is reconciled to the bank statement.
- D. The payment is no longer valid.

Correct Answer: D

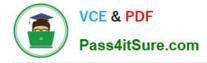

# **QUESTION 4**

In the implementationproject, there is a requirement to add new transactional attributes to the Expense Approver Report workflow notification. Which two Business Intelligence catalog objects should you copy (or customize) and edit? (Choose two.)

- A. The original Source
- B. The Output types
- C. The layout-template
- D. The Data Model E. The Style-Template

Correct Answer: CE

Style Template: Provides styles such as the type of lines and fonts to use in tables, or the font type, size, and color to use for headings Report:Contains a layout template that determines: Which attributes appear in the notification, from the data model used for the report What the notification looks like, leveraging components from the subtemplate and styles from the style template used for the report Reference:

https://docs.oracle.com/en/cloud/saas/financials/20b/faiex/expensesconfiguration.html#FAIEX2657210

## **QUESTION 5**

A company makes the payment in a currency different from the invoice and ledger currency. What setup options are required to makethe cross currency rate type the default?

- A. Manage Invoice Options and Manage common options for Payables and Procurement
- B. Manage Payable Options and Manage common options for Payables and Procurement
- C. Manage Invoice Options and Manage Procurement agents
- D. Manage common options for Payables and Procurement and Manage Procurement agents
- E. Manage Payment Options and Manage common options for Payables and Procurement

Correct Answer: B

Latest 1Z0-1055-22 Dumps 1Z0-1055-22 PDF Dumps 1Z0-1055-22 Study Guide